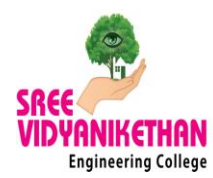

## **DEPARTMENT OF INFORMATION TECHNOLOGY Two Day Skill Development Programme on**

## **"SDLC IMPLEMENTATION USING OPEN SOURCE TOOLS"**

The Department of IT organized a Two Day Skill Development Programme on "SDLC Implementation Using Open Source Tools", 11-12, April 2014 under TEQIP – II. This skill development programme mainly focused on Open Source tools which are used in SDLC implementation. Each tool used in different phases of implementation.

Mr. Pravin Mukhedkar, Project Manager, Optra Systems, Pune. He gave detailed presentation on GIT and CRYSTAL Tools. He explained role of version control system in SDLC, Utilizing version control system, working of GIT & Mercurial.

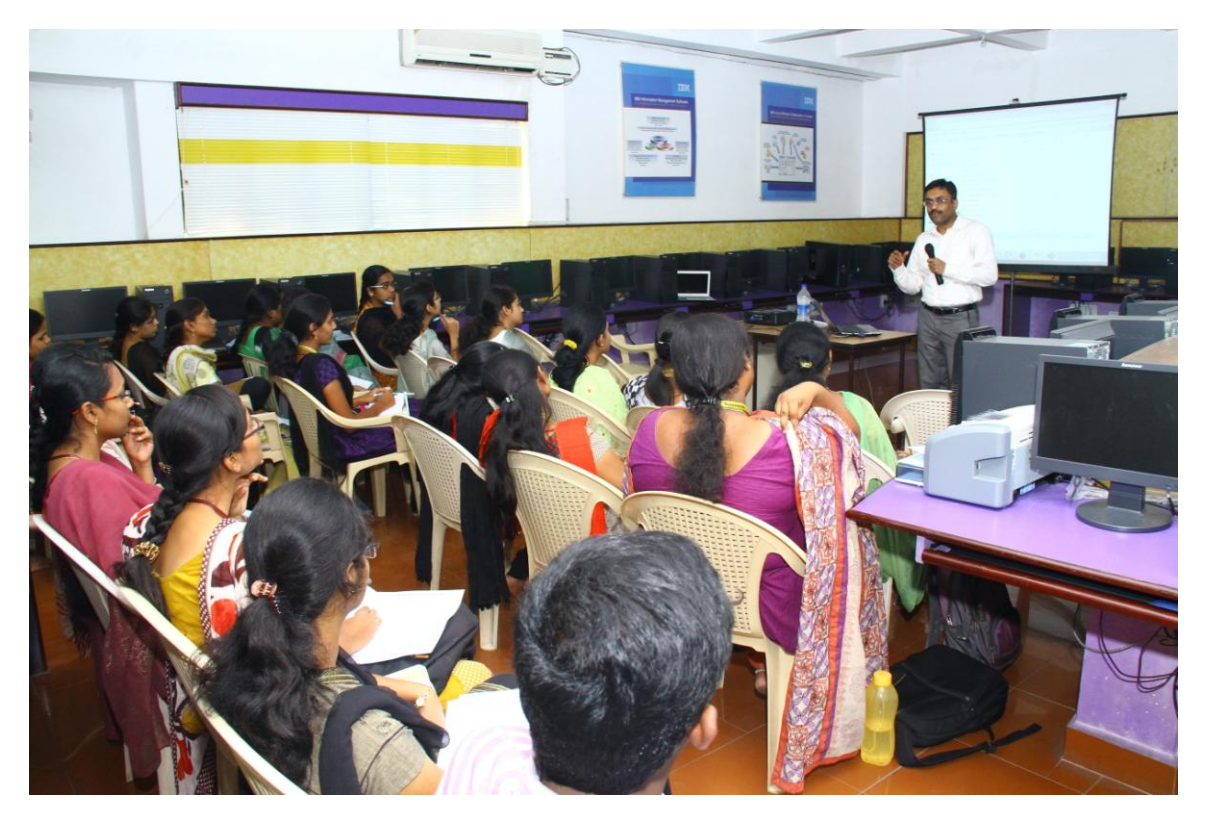

**Mr. Pravin Mukhedkar delivering a lecture**

He also demonstrated installation of GIT, CRYSTAL, Mercurial tools, implementation of Git in projects, setting up repositories/branches. Creating and merging branches, identification and resolution of conflicts with CRYSTAL tool. Creating new repositories, cloning from existing repositories, and collaboration with Mercurial tool.

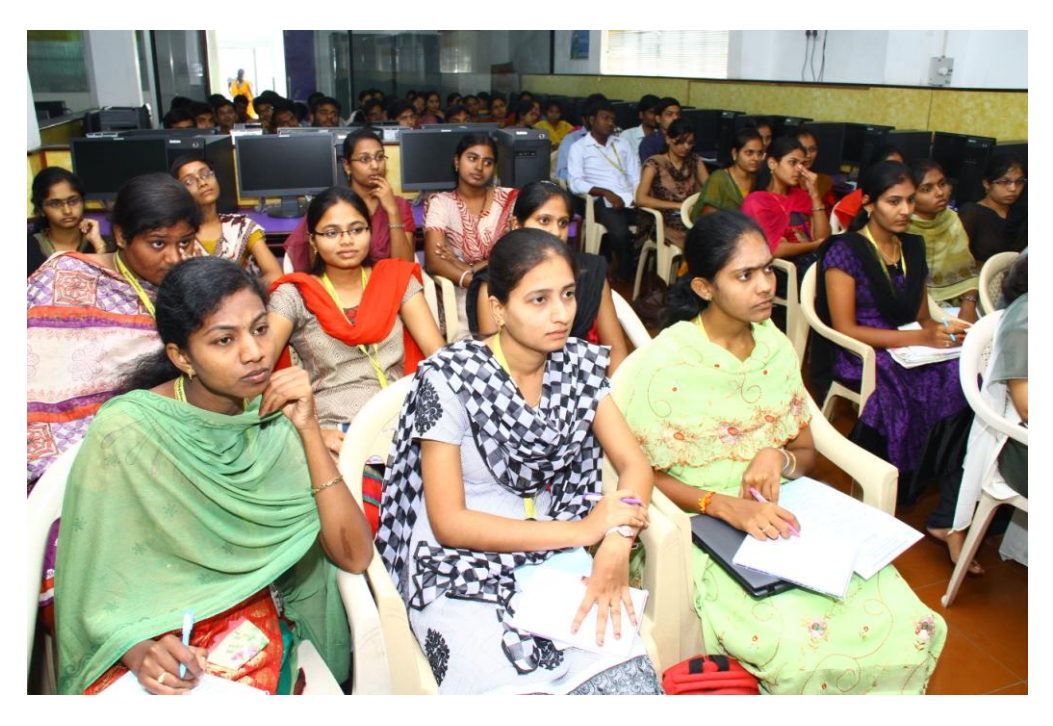

**Students at SDP on SDLC Implementation using Open Source Tools**

Mr. Sandesh Jain, Senior Technical Officer, C-DAC, Hyderabad, having more than 9 years in R&D, Training, involved in project planning, coordination and implementation in C-DAC. He filed patent on Algorithm design for efficient e-learning course management. He explained Alloy analyzer, basic of alloy semantics, Imperative Vs Declarative system modelling, visual representation with Alloy, Alloy expressions, Alloy specifications and JDOLLY. He also explained KNIME and FIRECROW tools. Analyzing the process of data access and data transformation with KNIME tool.

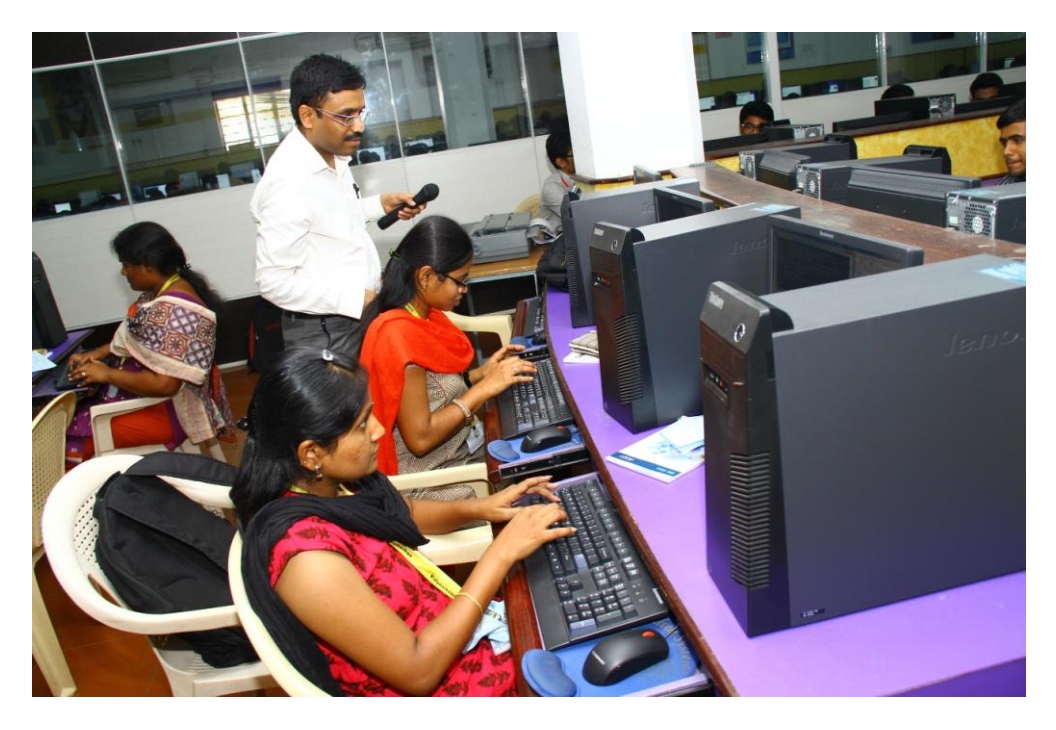

**Mr. Pravin Mukhedkar interacting with the students in the lab sessions**

He demonstrated exploring the model by generating sample structures with Alloy analyzer tool, Generating java program based on the Alloy specification language using JDOLLY and finds solutions. He also demonstrated the installation of KNIME and FIRECROW tools and how to perform data analytics, Data manipulation and analysis, Data mining/ Machine Learning, Scripting integration, reporting and integration platform for business intelligence with KNIME tool. He also demonstrated the installation and working of FIREBUG & FIRECROW tool to extract client side UI controls.

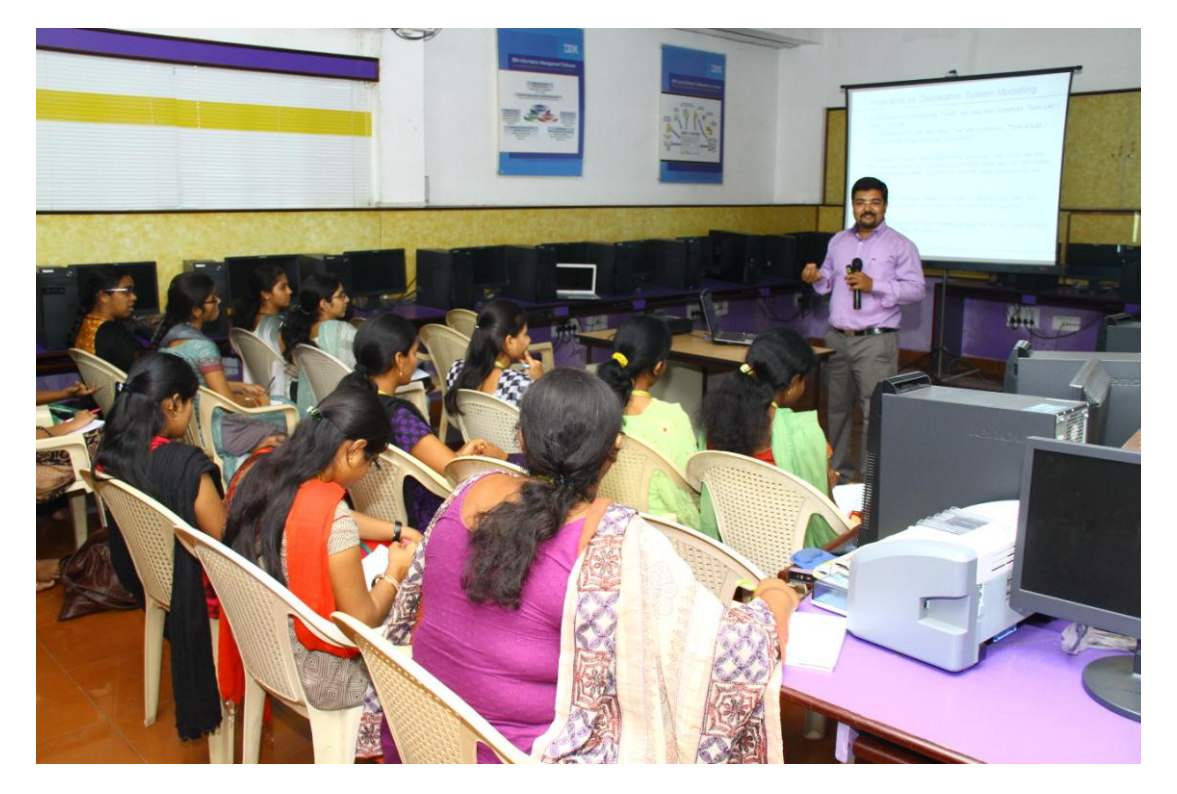

**Mr. Sandesh Jain delivering the lecture**

Mr. Srinivas Kongara, Lead-E&R, Infosys Ltd, Mysore having more than 9 years of experience teaching/training and application development/project consulting in various computer science disciplines and specifically in Microsoft technologies. He explained ARGO UML tool, modelling & UML, SDLC & UML, UML tools, UML diagrams using ARGO UML, Relationships used in ARGOUML tool and Forward and Reverse engineering.

He also explained about Refactoring, SAFEREFACTOR and INSREFACTOR, Singleton Pattern. He demonstrated the installation and working with the tool. Explained installation or adding the Eclipse plug-in, creating java project and execution.

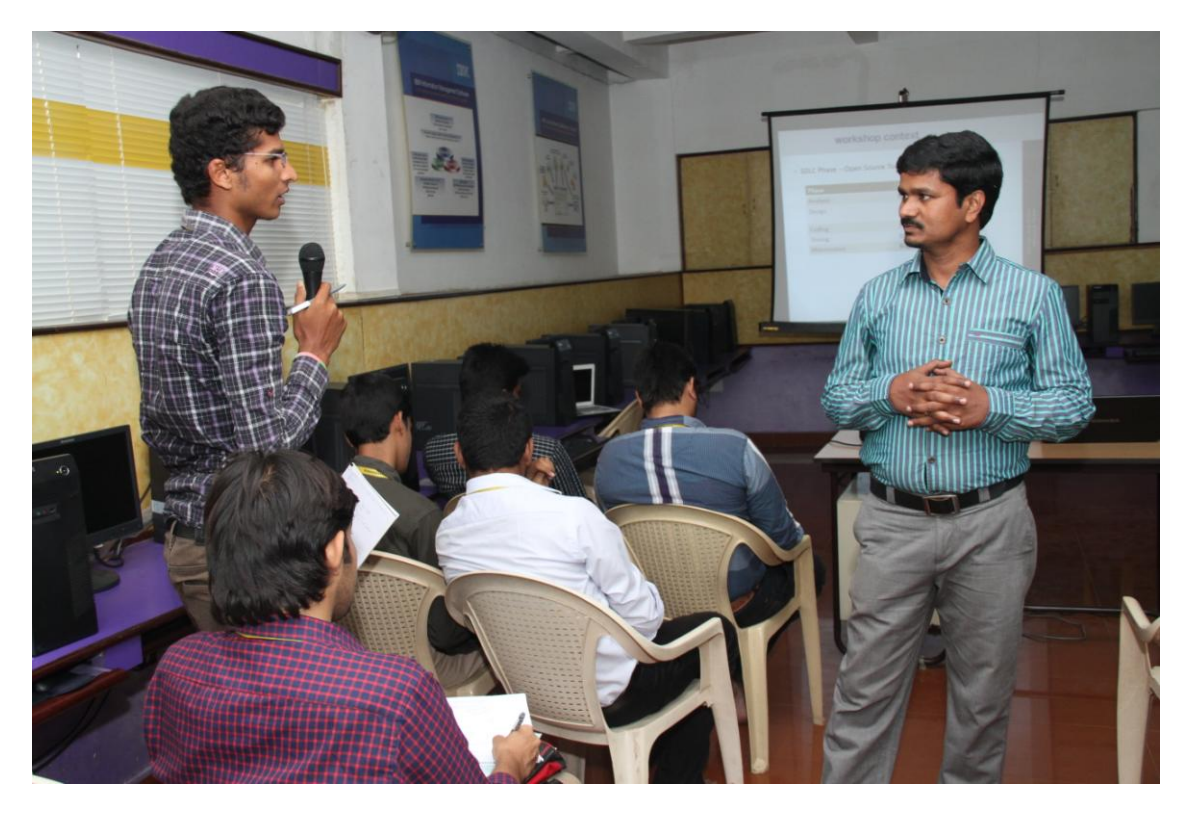

**Mr. K. Srinivas interacting with students**